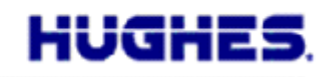

June 13, 2016

## **Announcing NAPT mode for 9502 BGAN Applicable to all models and variants Supported in firmware 5.9.4.4 Available June 2016**

## **NAPT Mode**

Hughes has added Network Address and Port Translation (NAPT) to all 9502 models and variants, whereby multiple devices may now share a single PDP context. M2M sites with multiple connected devices (RTUs, controllers, etc.) that need to be addressable behind a single routable BGAN WAN IP address, is now a reality. By default, an Always On context will automatically be set up, allowing operation with no further configuration. DMZ and **Port Forwarding** can be configured if necessary from the new Port Forwarding page under the Settings tab.

NAPT mode has a single, Always On, user context:

Only 1 primary context is allowed (except for the remote management context)

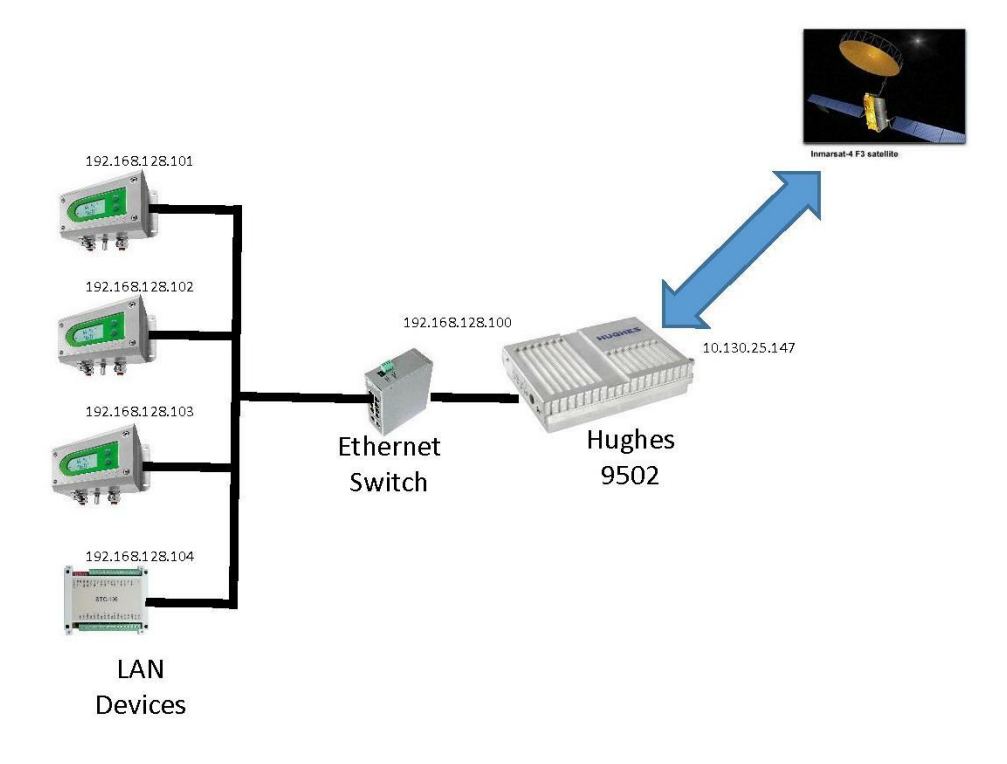

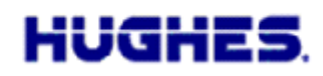

The **remote management context** is supported, meanwhile with the following limitations:

- Due to issues configuring the NAPT, while the remote management context is active, the NAPT will be disabled and the user data context will not pass data
- While a remote management context is active, the watchdog pings are suspended because the remote management context can use a different APN and so the ping addresses may not be reachable, for instance when using the Inmarsat update APN
- When the remote management context is deactivated, the NAPT is re-enabled, allowing user data to flow again. The watchdog pings are also re-enabled
- Limit the length of time the remote management context is up, for instance doing remote Web, to limit the interruption to user data

## **Web UI changes**

- NAPT was added as an option in the Netmode field of the IP Address page
- When NAPT is enabled, static and dynamic ACA is turned off and on the M2M page, the Always On context is turned on with the Static ACA IP Address greyed out as it does not apply. With this configuration, a background context is automatically set up when the unit attaches to the network and can be shared by multiple devices. The ACA page is hidden as it does not apply either
- A new Port Forwarding Page appears under Settings with the following fields:
	- o DMZ enable/disable and DMZ Host Address
	- o 8 Port forwarding rules with: Global port, protocol (TCP/UDP/Both), Local Address and Local port

## **AT Commands**

- In NAPT mode, AT\_IHACA set commands are not supported.
- NAPT is added as option in the NETMODE option for AT\_IHIP
- AT\_IHINIT does not allow ACA to be turned on as it is not valid for NAPT

Questions

[MobileSatelliteSupport@Hughes.com](mailto:MobileSatelliteSupport@Hughes.com)